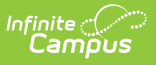

## **Ed-Fi v3.X - Parents Resource Preferences**

Last Modified on 10/21/2024 8:22 am CDT

Tool Search: Ed-Fi Configuration

The Ed-Fi Configuration tool is used to establish Ed-Fi data resources.

The following describes how to enable the Parents resource for Ed-Fi reporting.

1. Set the Parents preference to **ON.**

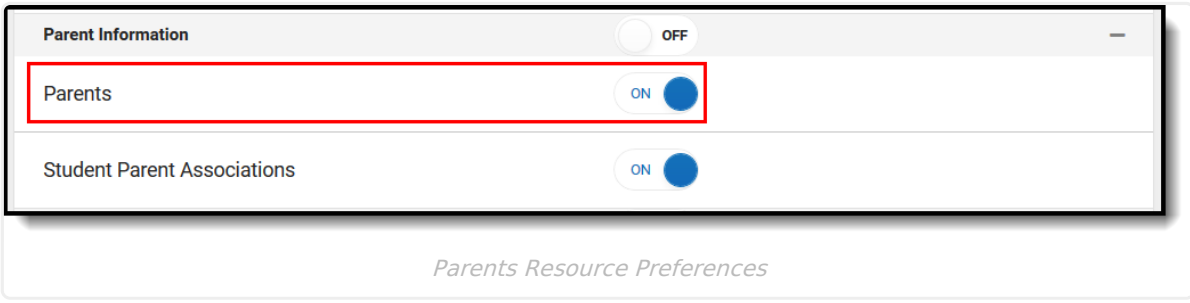